# EECS 321 Programming Languages

Fall 2015

#### Instructor: **Robby Findler**

#### Course Details

#### **http://www.eecs.northwestern.edu/~robby/ courses/321-2015-fall/**

(or google "findler" and follow the links)

# TA & Office Hours

#### Your TAs:

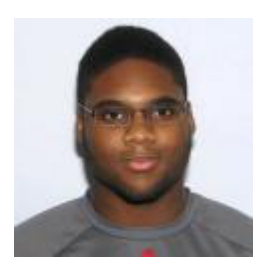

#### **Zavier Henry Manuel Anuj Iravane**

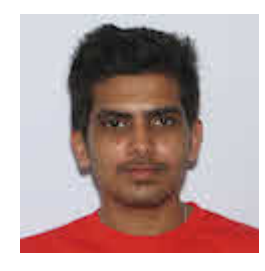

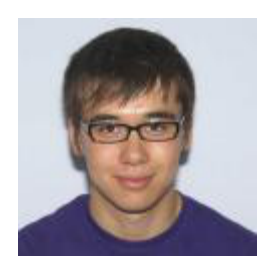

**Adrien Tateno Josh Xu**

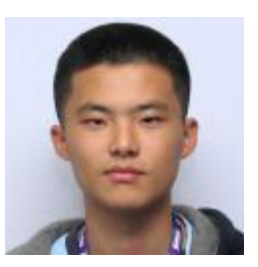

Office Hours in Wilkenson (see website for details)

## Registration

Last day for registration is Friday

If you're not registered and want to be after you do the first assignment, send me email.

**robby@eecs.northwestern.edu**

#### Programming Language Concepts

This course teaches concepts in two ways:

By implementing **interpreters**

 $\circ$  new concept  $\Rightarrow$  new interpreter

By using **Racket** and variants

 $\circ$  we don't assume that you already know Racket

An *interpreter* takes a program and produces a result

- DrRacket
- x86 processor
- o desktop calculator
- **bash**
- Algebra student

An *interpreter* takes a program and produces a result

- DrRacket
- x86 processor
- $\circ$  desktop calculator
- **bash**
- Algebra student

A *compiler* takes a program and produces a program

- DrRacket
- x86 processor
- **gcc**
- **javac**

An *interpreter* takes a program and produces a result

- DrRacket
- x86 processor
- $\circ$  desktop calculator
- **bash**
- Algebra student

Good for understanding program behavior, easy to implement

A *compiler* takes a program and produces a program

- DrRacket
- x86 processor
- **gcc**
- **javac**

Good for speed, more complex (take 322)

An *interpreter* takes a program and produces a result

- DrRacket
- x86 processor
- $\circ$  desktop calculator
- **bash**
- Algebra student

Good for understanding program behavior, easy to implement

A *compiler* takes a program and produces a program

- DrRacket
- x86 processor
- **gcc**
- **javac**

Good for speed, more complex (take 322)

So, what's a *program*?

## A Grammar for Algebra Programs

A grammar of Algebra in *BNF* (Backus-Naur Form):

 $\langle \text{prog} \rangle$  ::=  $\langle \text{defn} \rangle^* \langle \text{expr} \rangle$  $\langle \text{defn} \rangle$  ::=  $\langle \text{id} \rangle (\langle \text{id} \rangle) = \langle \text{expr} \rangle$  $\langle \text{expr} \rangle$  ::=  $(\langle \text{expr} \rangle + \langle \text{expr} \rangle)$ |  $(\langle \text{expr} \rangle - \langle \text{expr} \rangle)$ |  $\langle id \rangle (\langle expr \rangle)$ | 〈id〉  $\langle$ num $\rangle$  $\langle id \rangle$  ::= a variable name: **f**, **x**, **y**, **z**, ...  $\langle \text{num} \rangle$  ::= a number: 1, 42, 17, ...

## A Grammar for Algebra Programs

A grammar of Algebra in *BNF* (Backus-Naur Form):

 $\langle \text{prog} \rangle$  ::=  $\langle \text{defn} \rangle^* \langle \text{expr} \rangle$  $\langle \text{defn} \rangle$  ::=  $\langle \text{id} \rangle (\langle \text{id} \rangle) = \langle \text{expr} \rangle$  $\langle \text{expr} \rangle$  ::=  $(\langle \text{expr} \rangle + \langle \text{expr} \rangle)$ |  $(\langle \text{expr} \rangle - \langle \text{expr} \rangle)$ |  $\langle id \rangle (\langle expr \rangle)$ | 〈id〉 | 〈num〉  $\langle id \rangle$  ::= a variable name: **f**, **x**, **y**, **z**, ...  $\langle \text{num} \rangle$  := a number: 1, 42, 17, ...

Each **meta-variable**, such as  $\langle \text{prog} \rangle$ , defines a set

 $\langle id \rangle$  ::= a variable name: **f**, **x**, **y**, **z**, ...  $\langle num \rangle$  := a number: 1, 42, 17, ...

The set  $\langle id \rangle$  is the set of all variable names

The set  $\langle num \rangle$  is the set of all numbers

 $\langle id \rangle$  ::= a variable name: **f**, **x**, **y**, **z**, ...  $\langle num \rangle$  := a number: 1, 42, 17, ...

The set  $\langle id \rangle$  is the set of all variable names

The set  $\langle num \rangle$  is the set of all numbers

To make an example member of  $\langle num \rangle$ , simply pick an element from the set

 $\langle id \rangle$  ::= a variable name: **f**, **x**, **y**, **z**, ...  $\langle \text{num} \rangle$  ::= a number: 1, 42, 17, ...

The set  $\langle id \rangle$  is the set of all variable names

The set  $\langle num \rangle$  is the set of all numbers

To make an example member of  $\langle num \rangle$ , simply pick an element from the set

 $2 \in \langle \text{num} \rangle$ 

 $298 \in \langle \text{num} \rangle$ 

$$
\langle \text{expr} \rangle ::= (\langle \text{expr} \rangle + \langle \text{expr} \rangle)
$$
  
\n
$$
| (\langle \text{expr} \rangle - \langle \text{expr} \rangle)
$$
  
\n
$$
| \langle \text{id} \rangle (\langle \text{expr} \rangle)
$$
  
\n
$$
| \langle \text{id} \rangle
$$
  
\n
$$
| \langle \text{num} \rangle
$$

The set  $\langle \text{expr} \rangle$  is defined in terms of other sets

$$
\langle \text{expr} \rangle ::= (\langle \text{expr} \rangle + \langle \text{expr} \rangle)
$$
\n
$$
| (\langle \text{expr} \rangle - \langle \text{expr} \rangle)
$$
\n
$$
| \langle \text{id} \rangle (\langle \text{expr} \rangle)
$$
\n
$$
| \langle \text{id} \rangle
$$
\n
$$
| \langle \text{num} \rangle
$$

To make an example  $\langle$  expr $\rangle$ :

 $\circ$  choose one case in the grammar

 $\circ$  pick an example for each meta-variable

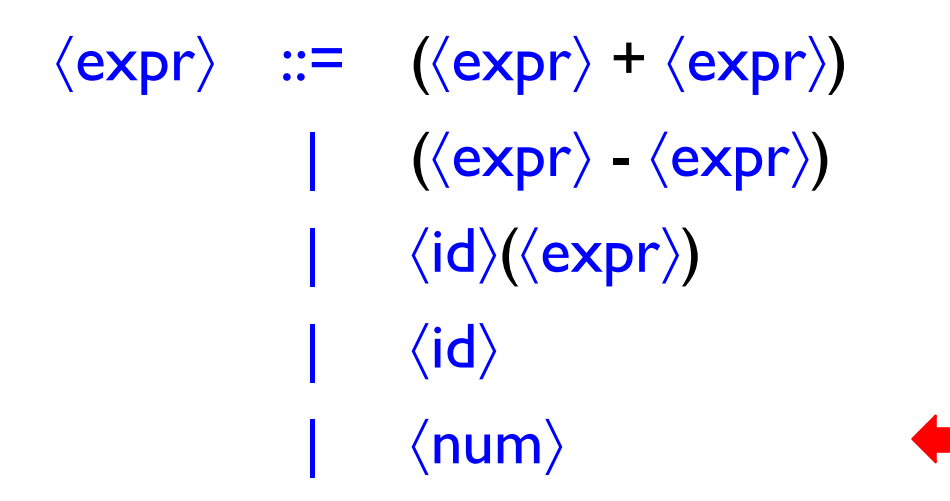

To make an example  $\langle$  expr $\rangle$ :

 $\circ$  choose one case in the grammar

 $\circ$  pick an example for each meta-variable

$$
\langle \text{expr} \rangle ::= (\langle \text{expr} \rangle + \langle \text{expr} \rangle)
$$
  
\n
$$
| (\langle \text{expr} \rangle - \langle \text{expr} \rangle)
$$
  
\n
$$
| \langle \text{id} \rangle (\langle \text{expr} \rangle)
$$
  
\n
$$
| \langle \text{id} \rangle
$$
  
\n
$$
| \langle \text{num} \rangle
$$

To make an example  $\langle$  expr $\rangle$ :

 $\circ$  choose one case in the grammar

 $\circ$  pick an example for each meta-variable

 $7 \in \langle \text{num} \rangle$ 

$$
\langle \text{expr} \rangle ::= (\langle \text{expr} \rangle + \langle \text{expr} \rangle)
$$
  
\n
$$
| (\langle \text{expr} \rangle - \langle \text{expr} \rangle)
$$
  
\n
$$
| \langle \text{id} \rangle (\langle \text{expr} \rangle)
$$
  
\n
$$
| \langle \text{id} \rangle
$$
  
\n
$$
| \langle \text{num} \rangle
$$

To make an example  $\langle$  expr $\rangle$ :

 $\circ$  choose one case in the grammar

 $\circ$  pick an example for each meta-variable

 $7 \in \langle \text{num} \rangle$ 

 $\circ$  combine the examples with literal text

 $7 \in \langle \text{expr} \rangle$ 

$$
\langle \text{expr} \rangle ::= (\langle \text{expr} \rangle + \langle \text{expr} \rangle)
$$
\n
$$
| (\langle \text{expr} \rangle - \langle \text{expr} \rangle)
$$
\n
$$
| \langle \text{id} \rangle (\langle \text{expr} \rangle)
$$
\n
$$
| \langle \text{id} \rangle
$$
\n
$$
| \langle \text{num} \rangle
$$

To make an example  $\langle$  expr $\rangle$ :

 $\circ$  choose one case in the grammar

 $\circ$  pick an example for each meta-variable

$$
\begin{array}{ccc}\n\langle \text{expr} \rangle & ::= & (\langle \text{expr} \rangle + \langle \text{expr} \rangle) \\
& | & (\langle \text{expr} \rangle - \langle \text{expr} \rangle) \\
& | & \langle \text{id} \rangle (\langle \text{expr} \rangle) \\
& | & \langle \text{id} \rangle \\
& | & \langle \text{num} \rangle\n\end{array}
$$

To make an example  $\langle$  expr $\rangle$ :

 $\circ$  choose one case in the grammar

 $\circ$  pick an example for each meta-variable

f  $\in$   $\langle$ **id** $\rangle$ 

$$
\langle \text{expr} \rangle ::= (\langle \text{expr} \rangle + \langle \text{expr} \rangle)
$$
\n
$$
| (\langle \text{expr} \rangle - \langle \text{expr} \rangle)
$$
\n
$$
| \langle \text{id} \rangle (\langle \text{expr} \rangle)
$$
\n
$$
| \langle \text{id} \rangle
$$
\n
$$
| \langle \text{num} \rangle
$$

To make an example  $\langle$  expr $\rangle$ :

 $\circ$  choose one case in the grammar

 $\circ$  pick an example for each meta-variable

**f**  $\in$   $\langle$  id $\rangle$  7  $\in$   $\langle$  expr $\rangle$ 

$$
\langle \text{expr} \rangle ::= (\langle \text{expr} \rangle + \langle \text{expr} \rangle)
$$
\n
$$
| (\langle \text{expr} \rangle - \langle \text{expr} \rangle)
$$
\n
$$
| \langle \text{id} \rangle (\langle \text{expr} \rangle)
$$
\n
$$
| \langle \text{id} \rangle
$$
\n
$$
| \langle \text{num} \rangle
$$

To make an example  $\langle$  expr $\rangle$ :

 $\circ$  choose one case in the grammar

 $\circ$  pick an example for each meta-variable

**f**  $\in$   $\langle$  id $\rangle$  7  $\in$   $\langle$  expr $\rangle$ 

 $\circ$  combine the examples with literal text

 $f(7) \in \langle \text{expr} \rangle$ 

$$
\langle \text{expr} \rangle ::= (\langle \text{expr} \rangle + \langle \text{expr} \rangle)
$$
\n
$$
| (\langle \text{expr} \rangle - \langle \text{expr} \rangle)
$$
\n
$$
| \langle \text{id} \rangle (\langle \text{expr} \rangle)
$$
\n
$$
| \langle \text{id} \rangle
$$
\n
$$
| \langle \text{num} \rangle
$$

To make an example  $\langle$  expr $\rangle$ :

 $\circ$  choose one case in the grammar

 $\circ$  pick an example for each meta-variable

**f**  $\in$   $\langle$  id $\rangle$  **f**(7)  $\in$   $\langle$  expr $\rangle$ 

$$
\langle \text{expr} \rangle ::= (\langle \text{expr} \rangle + \langle \text{expr} \rangle)
$$
\n
$$
| (\langle \text{expr} \rangle - \langle \text{expr} \rangle)
$$
\n
$$
| \langle \text{id} \rangle (\langle \text{expr} \rangle)
$$
\n
$$
| \langle \text{id} \rangle
$$
\n
$$
| \langle \text{num} \rangle
$$

To make an example  $\langle \text{expr} \rangle$ :

 $\circ$  choose one case in the grammar

 $\circ$  pick an example for each meta-variable

**f**  $\in$   $\langle$  id $\rangle$  **f**(7)  $\in$   $\langle$  expr $\rangle$ 

 $\circ$  combine the examples with literal text

 $f(f(7)) \in \langle \text{expr} \rangle$ 

 $\langle \text{prog} \rangle$  ::=  $\langle \text{defn} \rangle^* \langle \text{expr} \rangle$  $\langle \text{defn} \rangle$  ::=  $\langle \text{id} \rangle (\langle \text{id} \rangle) = \langle \text{expr} \rangle$ 

 $f(x) = (x + 1) \in \langle \text{defn} \rangle$ 

 $\langle \text{prog} \rangle$  ::=  $\langle \text{defn} \rangle^* \langle \text{expr} \rangle$  $\langle \text{defn} \rangle$  ::=  $\langle \text{id} \rangle (\langle \text{id} \rangle) = \langle \text{expr} \rangle$  $f(x) = (x + 1) \in \langle \text{defn} \rangle$ 

To make a  $\langle \text{prog} \rangle$  pick some number of  $\langle \text{defn} \rangle$ s

 $(\mathbf{x} + \mathbf{y}) \in \langle \text{prog} \rangle$ 

$$
\mathbf{f}(\mathbf{x}) = (\mathbf{x} + 1)
$$
  
\n
$$
\mathbf{g}(\mathbf{y}) = \mathbf{f}((\mathbf{y} - 2)) \in \langle \text{prog} \rangle
$$
  
\n
$$
\mathbf{g}(7)
$$

## Programming Language

#### A *programming language* is defined by

- a grammar for programs
- rules for evaluating any program to produce a result

## Programming Language

#### A *programming language* is defined by

- a grammar for programs
- rules for evaluating any program to produce a result

For example, Algebra evaluation is defined in terms of evaluation steps:

 $(2 + (7 - 4)) \rightarrow (2 + 3) \rightarrow 5$ 

## Programming Language

#### A *programming language* is defined by

- a grammar for programs
- rules for evaluating any program to produce a result

For example, Algebra evaluation is defined in terms of evaluation steps:

**f**(**x**) =  $({\bf x} + 1)$ **f**(10)  $\rightarrow$  (10 + 1)  $\rightarrow$  11

## Evaluation

• Evaluation  $\rightarrow$  is defined by a set of pattern-matching rules:

$$
(2 + (7 - 4)) \qquad \rightarrow \qquad (2 + 3)
$$

due to the pattern rule

**...** (7 - 4) **...** → **...** 3 **...**

## Evaluation

• Evaluation  $\rightarrow$  is defined by a set of pattern-matching rules:

> **f**(**x**) = (**x** + 1) **f**(10)  $\rightarrow$  (10 + 1)

> > due to the pattern rule

 $\langle id \rangle_I (\langle id \rangle_2) = \langle expr \rangle_I \dots$ **...**  $\langle id \rangle$  **i**  $\langle expr \rangle$  **2**) **...** → **...**  $\langle expr \rangle$  **3** • · · where  $\langle \exp r \rangle_3$  is  $\langle \exp r \rangle_1$  with  $\langle id \rangle_2$  replaced by  $\langle \exp r \rangle_2$ 

#### Rules for Evaluation

• **Rule 1 -** one pattern

 $\langle id \rangle_I (\langle id \rangle_2) = \langle expr \rangle_I \dots$ **...**  $\langle id \rangle$  **|**  $(\langle expr \rangle_2)$  **...** → **...**  $\langle expr \rangle_3$  **...** where 〈expr〉**<sup>3</sup>** is 〈expr〉**<sup>1</sup>** with 〈id〉**<sup>2</sup>** replaced by 〈expr〉**<sup>2</sup>**

#### Rules for Evaluation

• **Rule 1 -** one pattern

 $\langle id \rangle_I (\langle id \rangle_2) = \langle expr \rangle_I \dots$  $\langle \textbf{e} \times \textbf{e} \times \text$ where 〈expr〉**<sup>3</sup>** is 〈expr〉**<sup>1</sup>** with 〈id〉**<sup>2</sup>** replaced by 〈expr〉**<sup>2</sup>**

• **Rules 2 -** ∞ special cases

... 
$$
(0 + 0)
$$
 ...  $\rightarrow$  ... 0 ... (0 - 0) ...  $\rightarrow$  ... 0 ...  
\n...  $(1 + 0)$  ...  $\rightarrow$  ... 1 ... (1 - 0) ...  $\rightarrow$  ... 1 ...  
\n...  $(2 + 0)$  ...  $\rightarrow$  ... 2 ... (2 - 0) ...  $\rightarrow$  ... 2 ...  
\netc.

#### Rules for Evaluation

• **Rule 1 -** one pattern

 $\langle id \rangle$ <sub>1</sub>( $\langle id \rangle$ <sub>2</sub>) =  $\langle expr \rangle$ <sub>1</sub> ...  $\overrightarrow{AB}$   $\overrightarrow{AB}$   $\overrightarrow{BC}$   $\overrightarrow{BC}$   $\overrightarrow{$ where  $\langle \exp r \rangle_3$  is  $\langle \exp r \rangle_1$  with  $\langle id \rangle_2$  replaced by  $\langle \exp r \rangle_2$ 

• **Rules 2 -** ∞ special cases

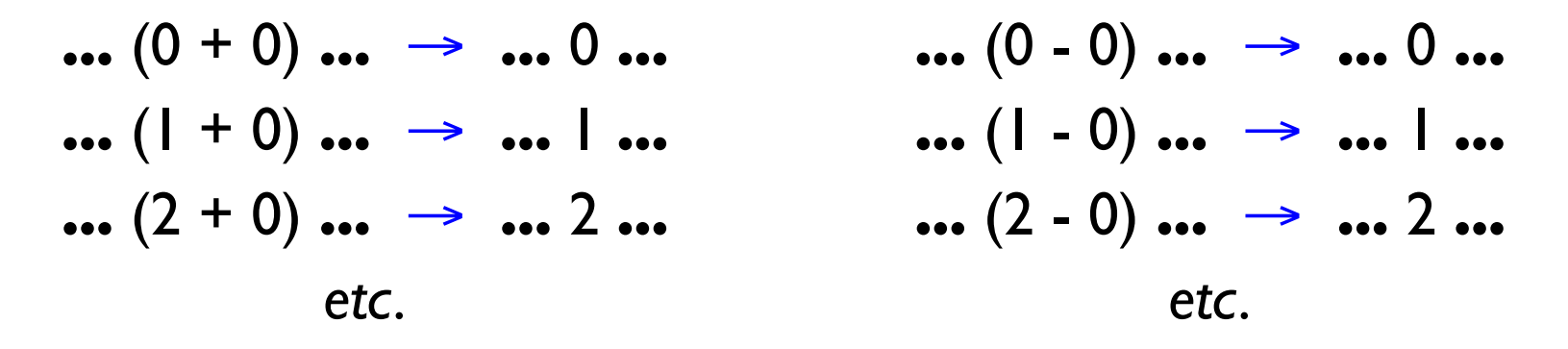

When the interpreter is a program instead of an Algebra student, the rules look a little different

## HW 1

On the course web page:

Finger exercises in Racket

Assignment is due **Friday**